# IVES MAIN LIBRARY | 133 Elm Street

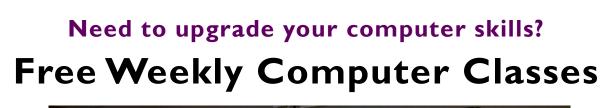

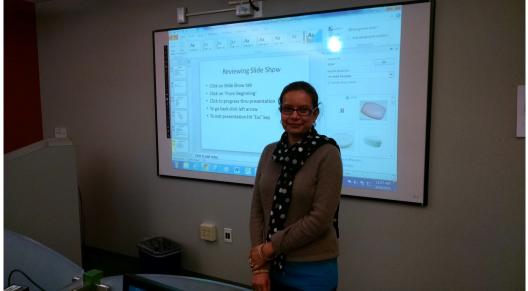

| <b>Mondays</b><br>5pm - 6:30 pm | Oct 3<br>Oct 10<br>Oct 17<br>Oct 24<br>Oct 31 | Word Intro<br>Columbus Day, No Class<br>Keyboard, Mouse, Email<br>PowerPoint Intro<br>Windows 10—Intro                          |
|---------------------------------|-----------------------------------------------|----------------------------------------------------------------------------------------------------|
| Wednesdays<br>10am -11:30 am    |                                               | Excel II<br>Photo Editing Intro*<br>Word II<br>Excel III—Pivot Tables<br>register - limited seating for Photo<br>og Intro class |
| Thursdays<br>10am -11:30 am     | Oct 6<br>Oct 13<br>Oct 20<br>Oct 27           | PowerPoint Intro<br>Excel Intro<br>Word Intro<br>Keyboard, Mouse and Email                                                      |

These classes require some computer familiarity. Please note class start times, extra late arrivals may be excluded. Call 203-946-2283 to register.

**NEW HAVEN FREE PUBLIC LIBRARY IVES MAIN LIBRARY** 133 Elm Street New Haven CT 06510 203-946-2283 www.nhfpl.org

# **Class Descriptions**

# **PC Basics** :

What is hardware? What is software? By learning about your computer, you'll be better able to take advantage of its possibilities!

# **Internet Explorer – Accessing the Internet :**

Internet Explorer is Microsoft's browser. Browers are the bridge between you and the Internet. Learn how to use it!

### **Microsoft Excel Intro:**

Excel is one of Microsoft's most powerful tools. Learn the basics about how to create and use spreadsheets. Cells, formulas and charts are among the topics covered.

#### Intermediate Microsoft Excel:

Building on lessons learned in Excel Primer class. You will create a home budget sheet. Also included: formatting cells, expanded formula application and auto fill

# Windows 7 – Introduction :

Starting with the Windows 7 Taskbar, learn how to take advantage of the resources at your disposal in Microsoft Windows 7.

# Keyboard and Mouse Workshop:

A hands-on workshop which will enhance essential keyboard and mouse skills.

# Email: Set up a free Yahoo email account:

By the end of this class you will have your own email account for keeping in touch.

#### **Microsoft Word Intro:**

Use Word to create documents that are key in today's world for job searching and so much else. Learn how to create a cover letter using Word.

#### **Intermediate Word:**

Building on lessons learned in Word Introduction class. You will format a more extensive document than in the intro class. Also included: paragraph formatting, AutoCorrect, and tables.

#### **Google Searches:**

Google is one of the most powerful search engines. Learn how to search the Internet using Google.

# **Power Point Intro:**

Learn how to use Microsoft's Power Point to support your presentations with educational and persuasive organizing text and images.

#### Facebook :

An introduction to the very, very popular 'social network' program. It's easy to set up an account and join in the world of social media.

# LinkedIn;

Get started with one of the best networking tools on the Internet. Learn how to set up account and build your profile.